# Přednáška VI. Intervalové odhady

 $\rightarrow$  Motivace

Směrodatná odchylka a směrodatná chyba

- Centrální limitní věta
- $\rightarrow$  Intervaly spolehlivosti

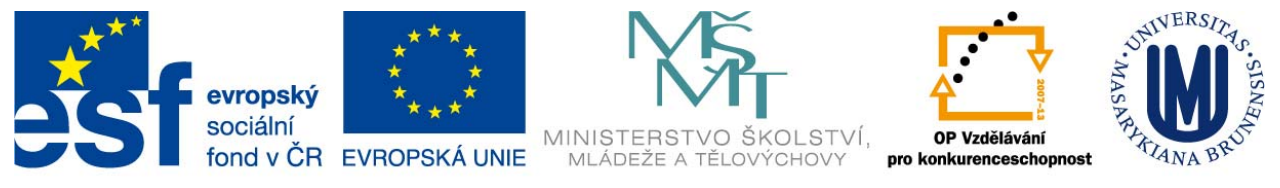

INVESTICE DO ROZVOJE VZDĚLÁVÁNÍ

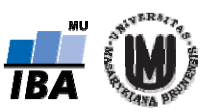

### Opakování – nestranné a MLE

- Jaký je princip nestranných odhadů?
- Jaký je princip odhadů metodou MLE?
- Jak vypadají nestranný a MLE odhad parametru  $\sigma^2$ ?

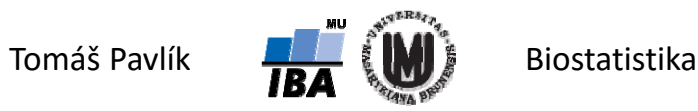

# Opakování – použití průměru a mediánu

Jmenujte výhody a nevýhody průměru a mediánu jako statistik pro odhad střední hodnoty náhodné veličiny.

Jmenujte příklad, kdy průměr je výhodnější než medián, a příklad, kdy medián je výhodnější než průměr.

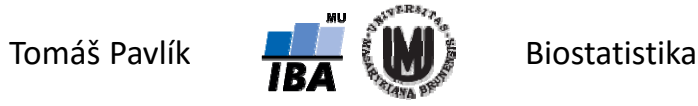

# 1. Motivace

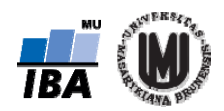

### Spolehlivost bodového odhadu

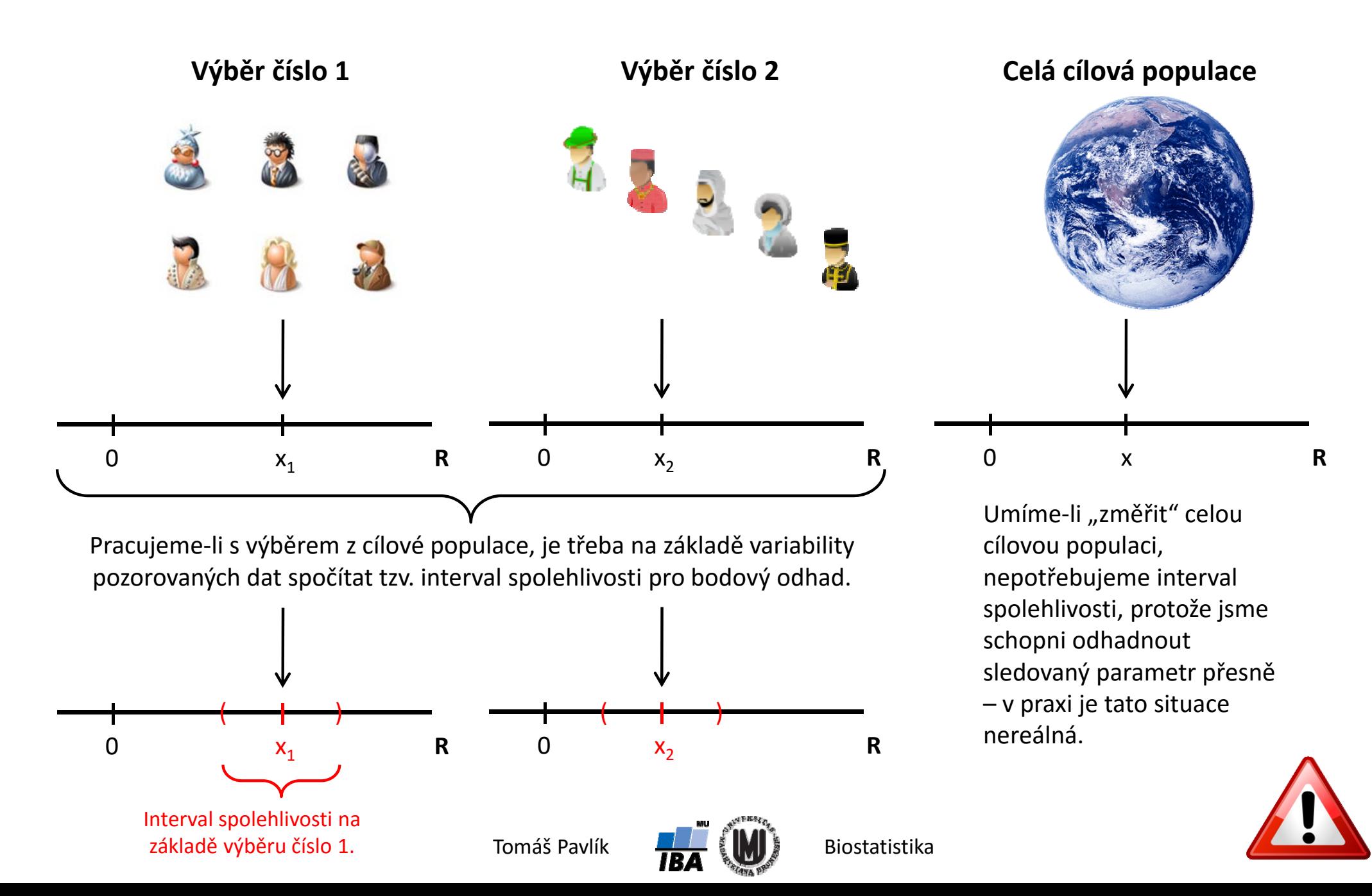

### Intervalový odhad

Bodový odhad je prvním krokem ve statistickém popisu dat.

- Co nám říká jedno číslo? Studie 1 může publikovat číslo *x* 1, studie 2 číslo *x* 2. Které je správnější, lepší, přesnější?
- Bodový odhad je sám o sobě nedostatečný pro popis parametru rozdělení pravděpodobnosti náhodné veličiny.
- Zajímá nás přesnost (spolehlivost) bodového odhadu.

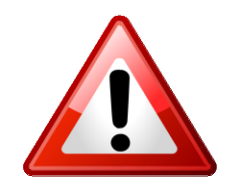

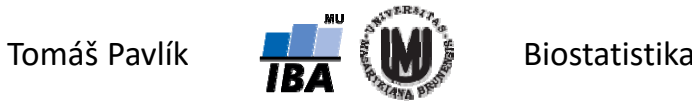

2. Variabilita pozorování a variabilita výběrového průměru

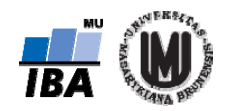

# Populace a náhodná veličina

- **Cílová populace** skupina subjektů, o které chceme zjistit nějakou informaci.
- Realizujeme‐li náhodně výběr z cílové populace, dostaneme **výběrovou populaci** (experimentální vzorek).
- **Znak**  *X* **= náhodná veličina**  *X* vlastnost, která nás zajímá.
- **Realizace náhodné veličiny**  reálné číslo, pozorovaná hodnota na vybraném subjektu.
- **Náhodný výběr**  množina *n* nezávislých náhodných veličin se stejným rozdělením: *X*<sub>1</sub>, *X*<sub>2</sub>,..., *X*<sub>n</sub>.
- **Realizace náhodného výběru**  reálná čísla, hodnoty pozorované na výběrové populaci.

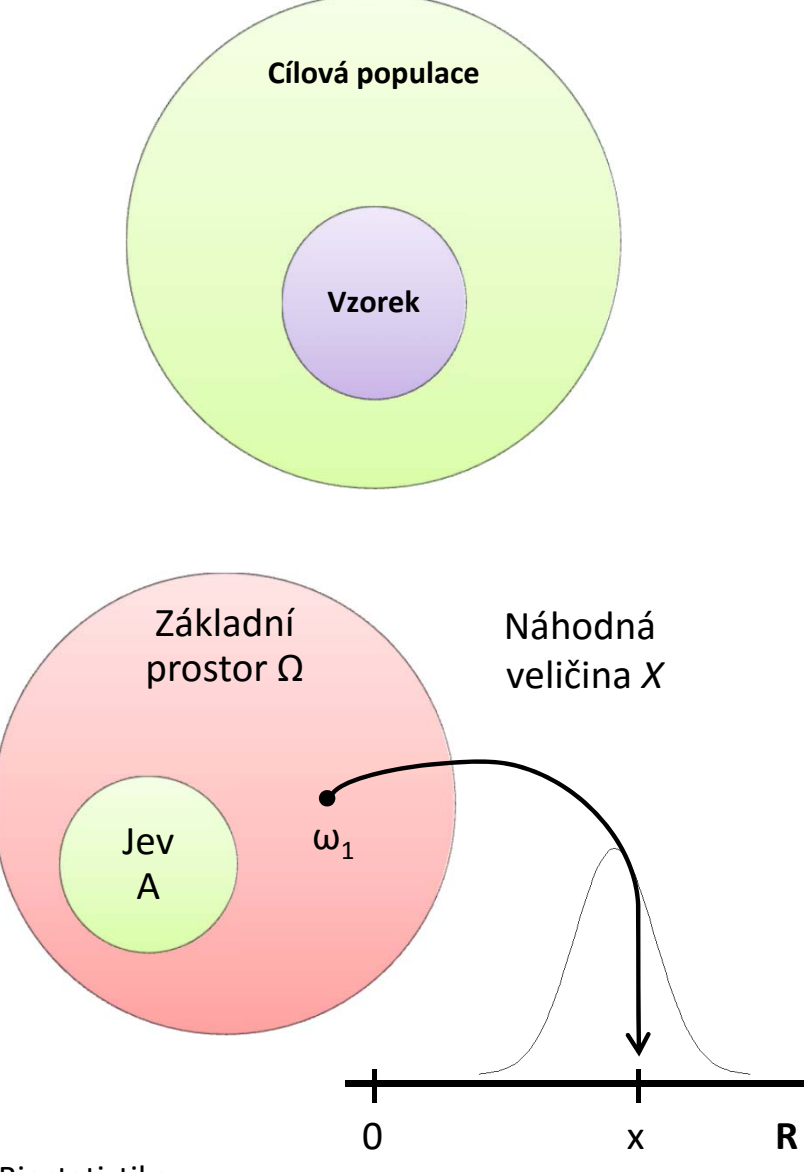

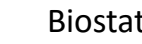

# Pravděpodobnostní chování náhodné veličiny

- *F*(*x*), *f*(*x*) a *p*(*x*) popisují chování náhodné veličiny úplně, ale složitě. Dvě charakteristiky odráží vlastnosti rozdělení jedním číslem: **střední hodnota** a **rozptyl**. Odmocnina z rozptylu je **směrodatná odchylka**.  $E(X)$ ,  $D(X)$ ,  $SD(X)$
- **→ Platí následující:** 
	- Jednotlivé realizace náhodné veličiny vykazují variabilitu (dle *SD*(*X*)).
	- Jakákoliv statistika (např. průměr) je jako transformace náhodných veličin také náhodnou veličinou. Má tedy i rozdělení pravděpodobnosti.
	- Jednotlivé realizace statistiky nad různými náhodnými výběry také vykazují variabilitu (opět úměrnou *SD*(*X*)).

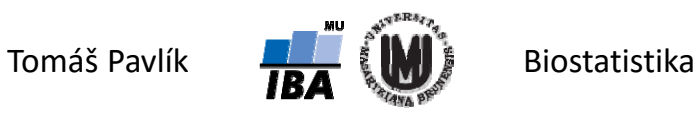

# Co je zajímavé – výběrový průměr

Rozdělení pravděpodobnosti výběrového průměru tím méně variabilní čím více pozorování je v průměru zahrnuto.

Rozdělení pravděpodobnosti výběrového průměru se s rostoucím *n* přestává podobat rozdělení původních dat a začíná se podobat rozdělení normálnímu.

 $\rightarrow$  Proč?

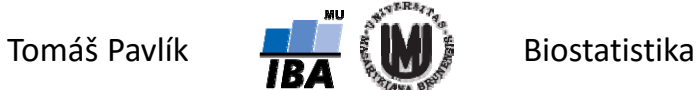

# Co je zajímavé – výběrový průměr

- Rozdělení pravděpodobnosti výběrového průměru tím méně variabilní čím více pozorování je v průměru zahrnuto  $\rightarrow$  plyne z vlastností rozptylu transformované náhodné veličiny.
- Rozdělení pravděpodobnosti výběrového průměru se s rostoucím *n* přestává podobat rozdělení původních dat a začíná se podobat rozdělení normálnímu  $\rightarrow$  plyne z centrální limitní věty.

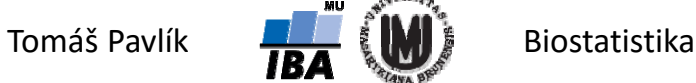

# Charakteristiky výběrového průměru

Máme posloupnost *X1, …, Xn* nezávislých, stejně rozdělených náhodných veličin, které mají konečnou střední hodnotu *μ* a rozptyl *σ2*.

$$
X_i \sim N(\mu, \sigma^2)
$$
  
\n
$$
\overline{X} = \frac{1}{n} \sum_{i=1}^n X_i
$$
  
\n
$$
E(\overline{X}) = \frac{1}{n} \sum_{i=1}^n E(X_i) = \mu
$$
  
\n
$$
D(\overline{X}) = \frac{1}{n^2} \sum_{i=1}^n D(X_i) = \frac{\sigma^2}{n}
$$
  
\n
$$
SD(\overline{X}) = \sqrt{D(\overline{X})} = \frac{\sigma}{\sqrt{n}}
$$

Pro odhad, respektive statistiku, se tomuto výrazu říká **směrodatná chyba** nebo **standardní** chyba ("standard error") a značí se *SE*.

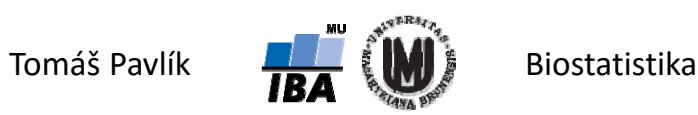

#### Příklad – výběrový průměr

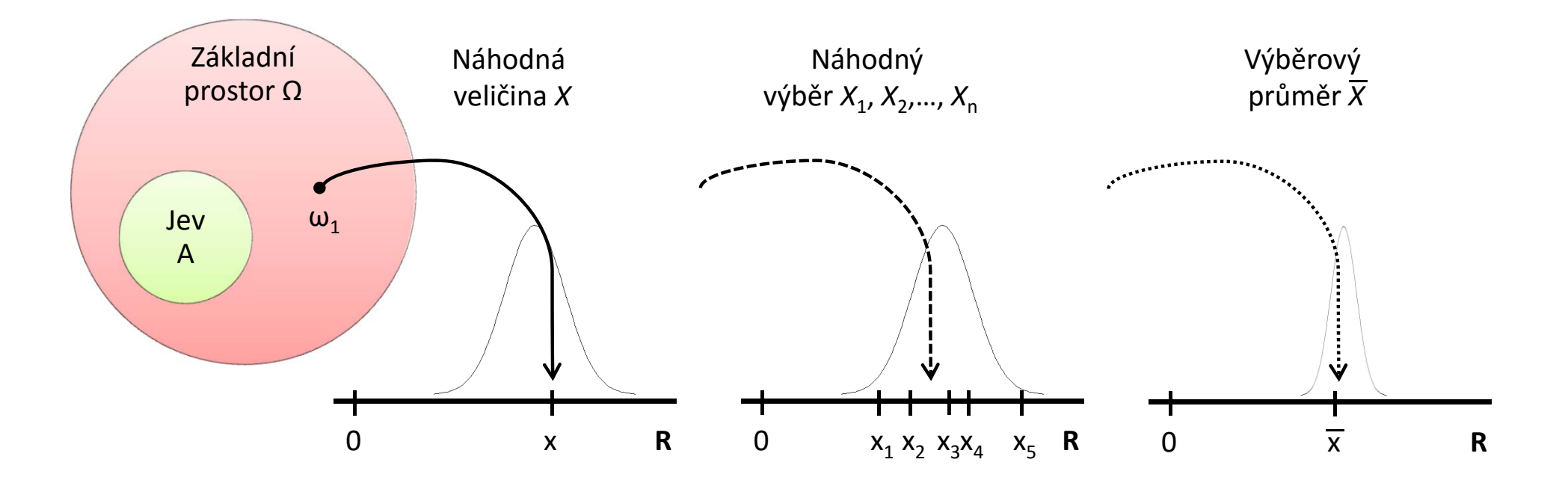

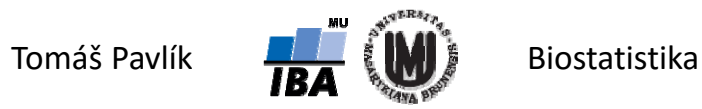

# Shrnutí

Směrodatná odchylka (*SD*) není směrodatná chyba popisné statistiky (SE)!

- Směrodatná odchylka (*SD*) je odrazem variability náhodné veličiny ve sledované populaci.
- Směrodatná chyba (*SE*) je odrazem přesnosti popisné statistiky jako odhadu střední hodnoty náhodné veličiny.
- Pozor na rozdíl mezi *SD* a *SE* v článcích a knihách tabulkách a grafech!

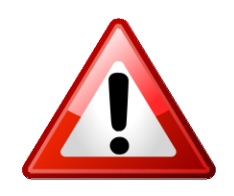

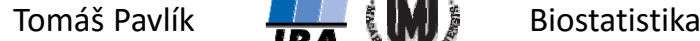

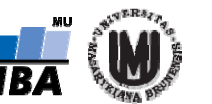

#### Příklad – výška člověka

Náhodná veličina bude výška člověka:  $\; X \sim N(175,15^2) \;$ , tedy uvažujme střední hodnotu 175 cm a směrodatnou odchylku 15 cm. Jak se chovají průměry pro náhodné výběry o velikosti *n* = 10, *n* = 100 a *n* = 1000?  $\rightarrow$  Kód v R:

```
x \le - rep(0, 100)
                                             řím si vektor pro ukládání průměrů
for (i in 1:100) {
pom <- rnorm(10, 175, 15)
x[i] \leq mean(pom)}
                                                        čet výběrových průměrů pro n=10
hist(x, breaks=10, xlim=c(160,190)) # vykreslení histogramu pro výb
ěrové pr
ů
m
ěry pro n=10
for (i in 1:100) {
pom <- rnorm(100, 175, 15)
x[i] <- mean (pom) }
                                                        čet výběrových průměrů pro n=100
hist(x, breaks=10, xlim=c(160,190)) # vykreslení histogramu pro výb
ěrové pr
ů
m
ěry pro n=100
for (i in 1:100) {
pom <- rnorm(1000, 175, 15)
x[i] <- mean (pom) }
                                                        čet výběrových průměrů pro n=1000
hist(x, breaks=10, xlim=c(160,190)) # vykreslení histogramu pro výb
ěrové pr
ů
m
ěry pro n=1000
```
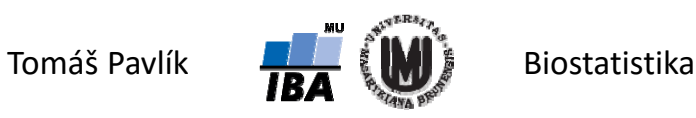

#### Příklad – výška člověka

Původní pozorování mají rozsah hodnot zhruba od 120 cm do 220 cm. Kde se pohybují jednotlivé průměry?

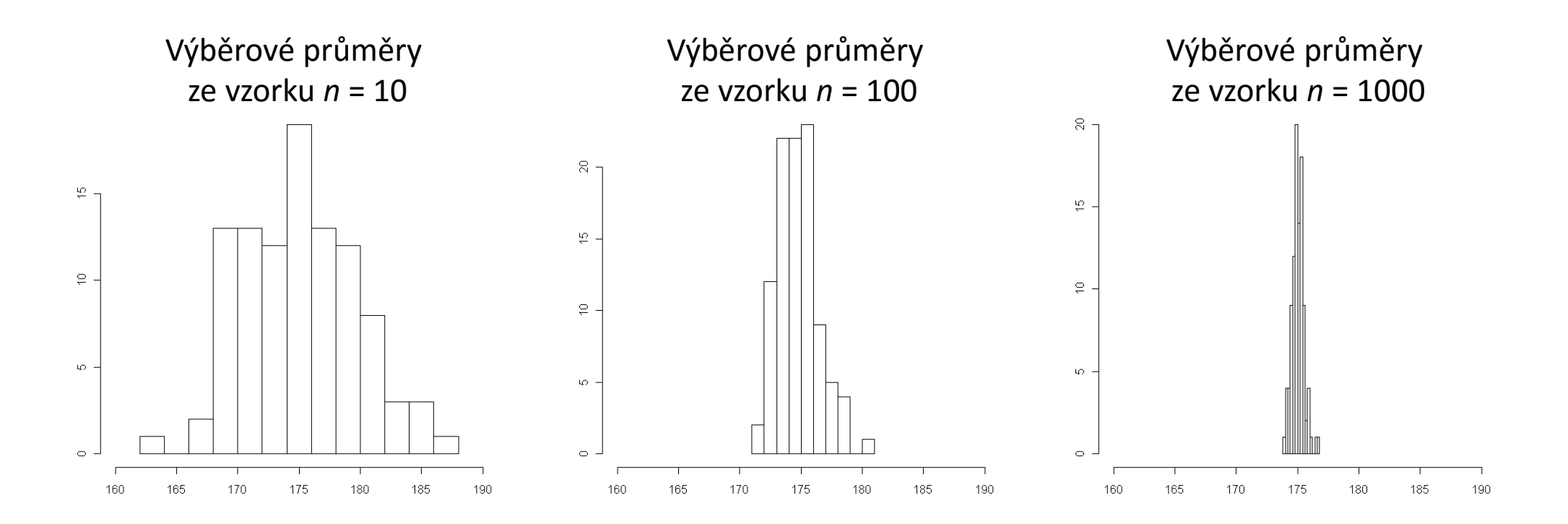

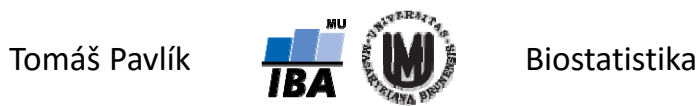

#### Příklad – výška člověka

Původní pozorování mají rozsah hodnot zhruba od 120 cm do 220 cm. Kde se pohybují jednotlivé průměry?

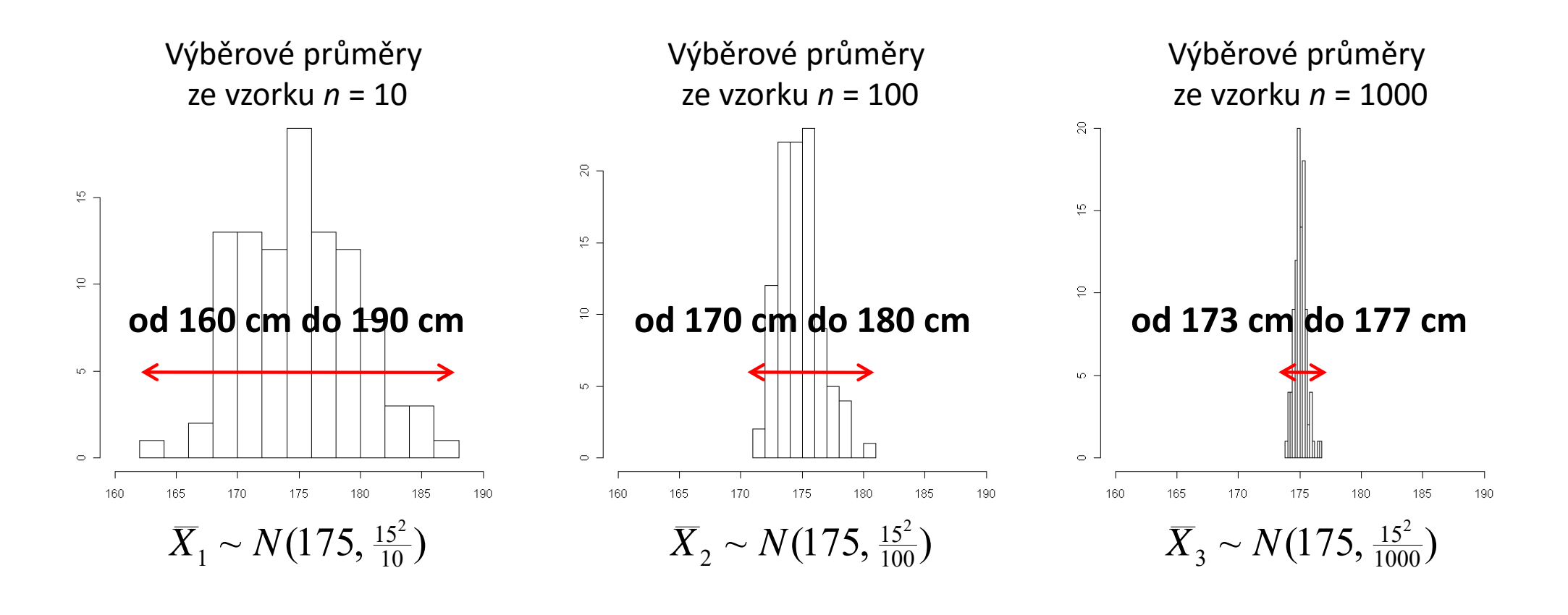

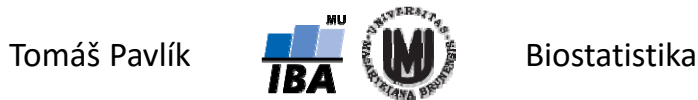

# 3. Centrální limitní věta

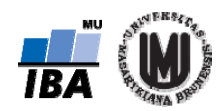

#### Připomenutí: standardizace normálního rozdělení

- Standardizace je transformace náhodné veličiny s N( $\mu$ , $\sigma^2$ ) na N(0,1).
- Důvod: řada statistických metod byla odvozena pro standardizované normální rozdělení, N(0,1). Děláme to tedy opět kvůli lepší možnosti hodnocení dat.
- Teoretická standardizace náhodné veličiny:

$$
U=\frac{X-\mu}{\sqrt{\sigma^2}}
$$

Praktická standardizace naměřených hodnot:

$$
u_i = \frac{x_i - \overline{x}}{\sqrt{s^2}}
$$

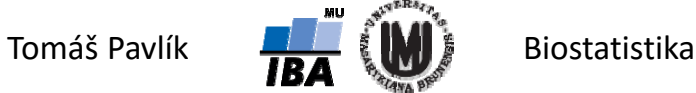

# Centrální limitní věta

Klíčová věta umožňující sestrojení intervalových odhadů.

- Máme posloupnost *X1, …, Xn* nezávislých, stejně rozdělených náhodných veličin, které mají konečnou střední hodnotu *μ* a rozptyl *σ* 2 .
- Pak platí, že pro $n \to \infty$  má suma  $X_{\mathsf{i}} = \sum_i X_i$  přibližně normální rozdělení pravděpodobnosti.

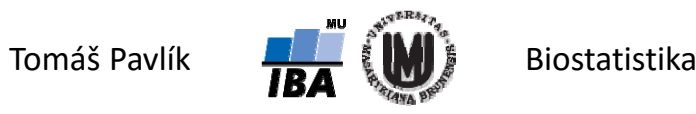

#### Centrální limitní věta

- Máme posloupnost *X1, …, Xn* nezávislých, stejně rozdělených náhodných veličin, které mají konečnou střední hodnotu *μ* a rozptyl  $\sigma^2$ . Pak platí, že pro  $n \to \infty$  má výběrový průměr  $\overline{X} = \frac{1}{n} \sum_i X_i$ přibližně normální rozdělení se střední hodnotou *μ* a rozptylem *σ2*/n.
- Tedy  $(X \mu)/(\sigma/\sqrt{n})$  má přibližně standardizované normální rozdělení pravděpodobnosti:

$$
\lim_{n\to\infty}P(\frac{\overline{X}_n-\mu}{\sigma/\sqrt{n}}\leq x)=\int_{-\infty}^x\frac{1}{\sqrt{2\pi}}e^{-u^2/2}du
$$

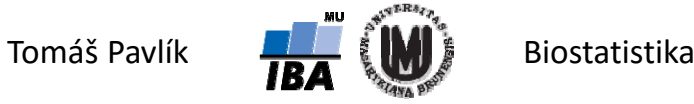

# CLV – zjednodušená interpretace

Pokud je rozdělení pravděpodobnosti náhodné veličiny normální, pak je i rozdělení průměru pozorovaných hodnot normální (a to i pro *n* = 1).

- Pokud rozdělení pravděpodobnosti náhodné veličiny není normální, pak je rozdělení průměru pozorovaných hodnot přibližně normální, když *n* je dostatečně velké (  $n\to\infty$  ).
- $\rightarrow$  "Dostatečně velké" znamená > 30 pro rozdělení podobná normálnímu a > 100 pro rozdělení nepodobná normálnímu.

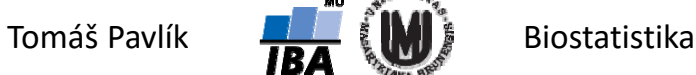

#### Co je super…

Centrální limitní věta funguje i když rozdělení původní náhodné veličiny není normální rozdělení pravděpodobnosti. A dokonce i když není spojité!

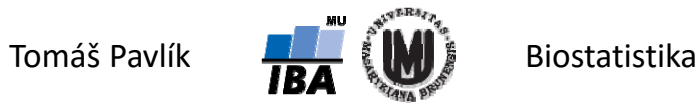

# Příklad – binomické rozdělení

- Chceme sledovat s jakou přesností lze odhadnout podíl hypertoniků v dospělé populaci ČR.
- Předpokládejme, že skutečný podíl dospělých s hypertenzí je 0,2.
- Náhodná veličina *X*: osoba trpí / netrpí hypertenzí.
- Pravděpodobnostní funkce *X* (alternativní rozdělení)

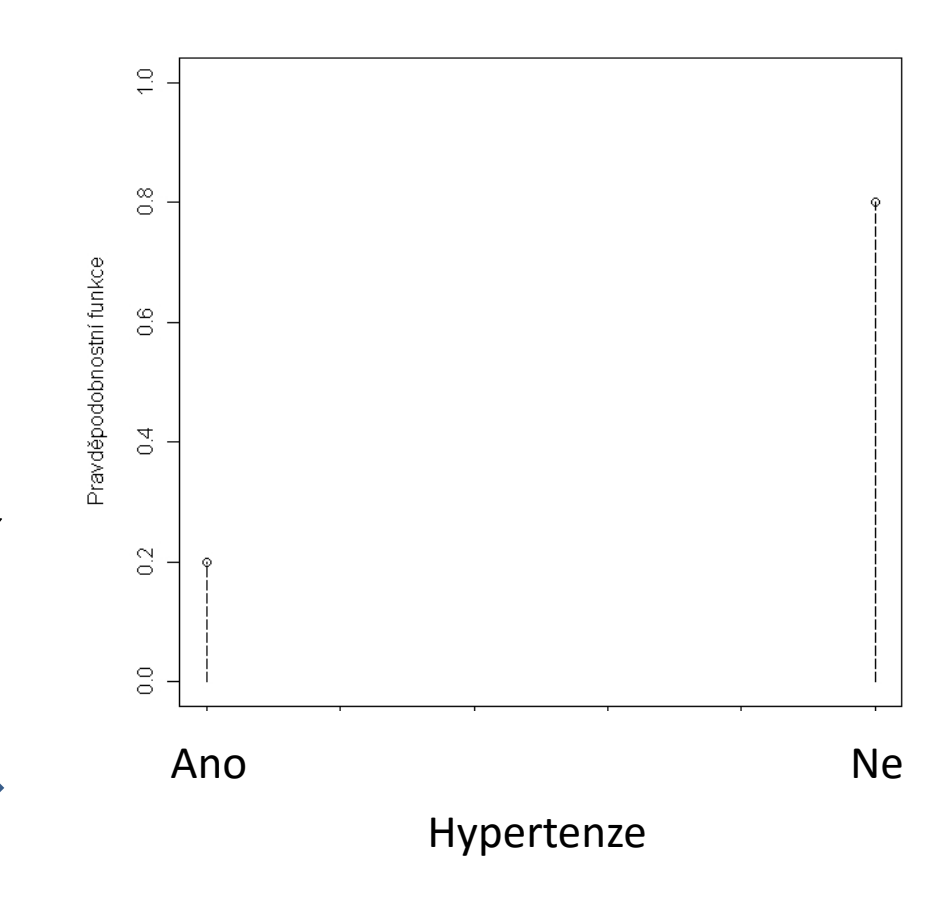

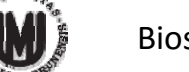

#### Příklad – binomické rozdělení

- Náhodná veličina *S* bude součet *X*i, *i* = 1, …, *n*.
- Náhodná veličina *Y* bude definována jako *S* / *n*.

 $E(Y) = E(S)/n = p$   $D(Y) = D(S)/n^2 = (p(1-p))/n$  $E(S) = np$  $D(S) = np(1-p)$  $= D(S)/n^2 = (p(1 -$ 

Jak se chová *Y* pro náhodné výběry o velikosti *n* = 10, *n* = 100 a *n* = 1000?

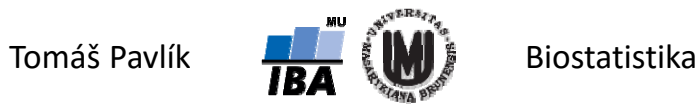

#### Příklad – binomické rozdělení

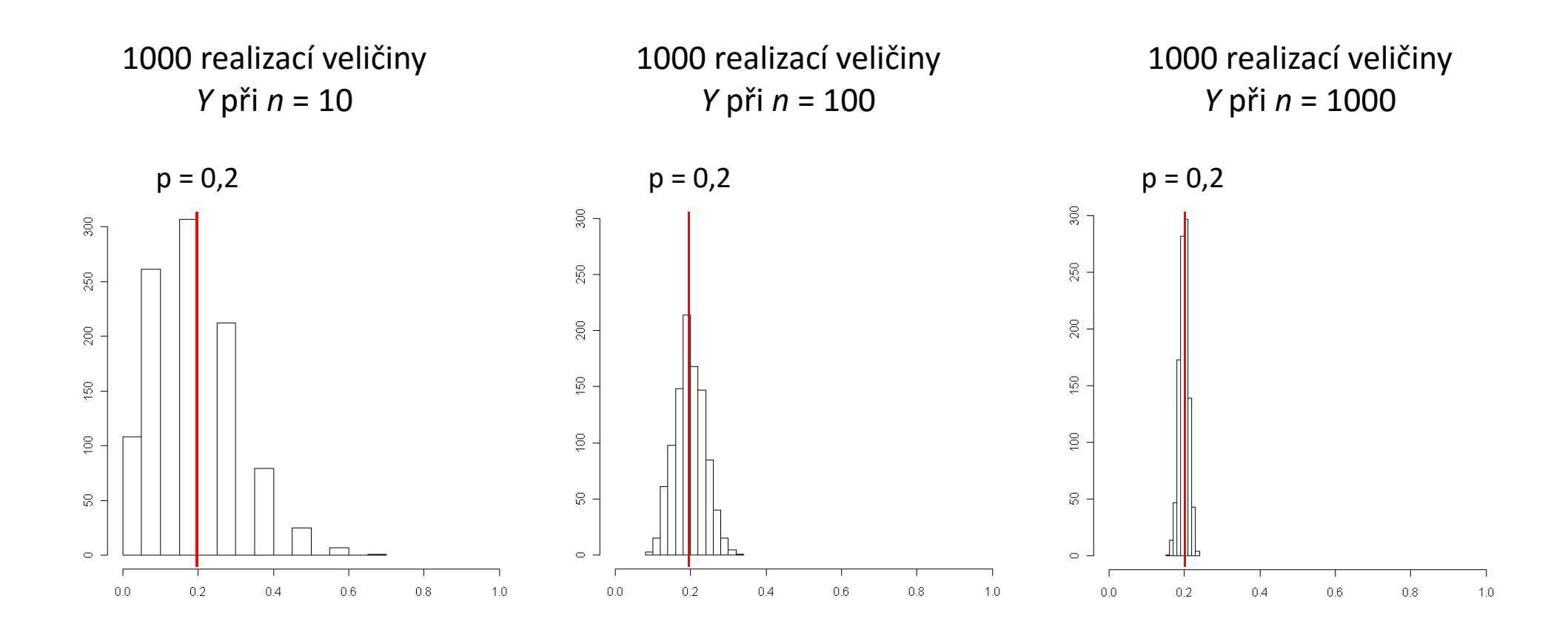

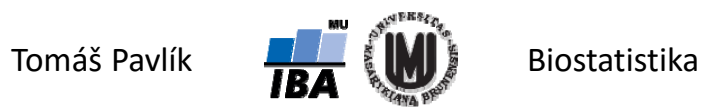

#### Co když ale *n* nejde do nekonečna?

- Není‐li velikost vzorku *n* dostatečně velká, nelze rozdělení výběrových průměrů považovat za normální.
- Aproximace Studentovým *t* rozdělením (viz přednáška o jednotlivých rozdělení pravděpodobnosti: Lze ho chápat jako aproximaci normálního rozdělení pro malé vzorky, pro velké velikosti souborů konverguje k normálnímu rozdělení).

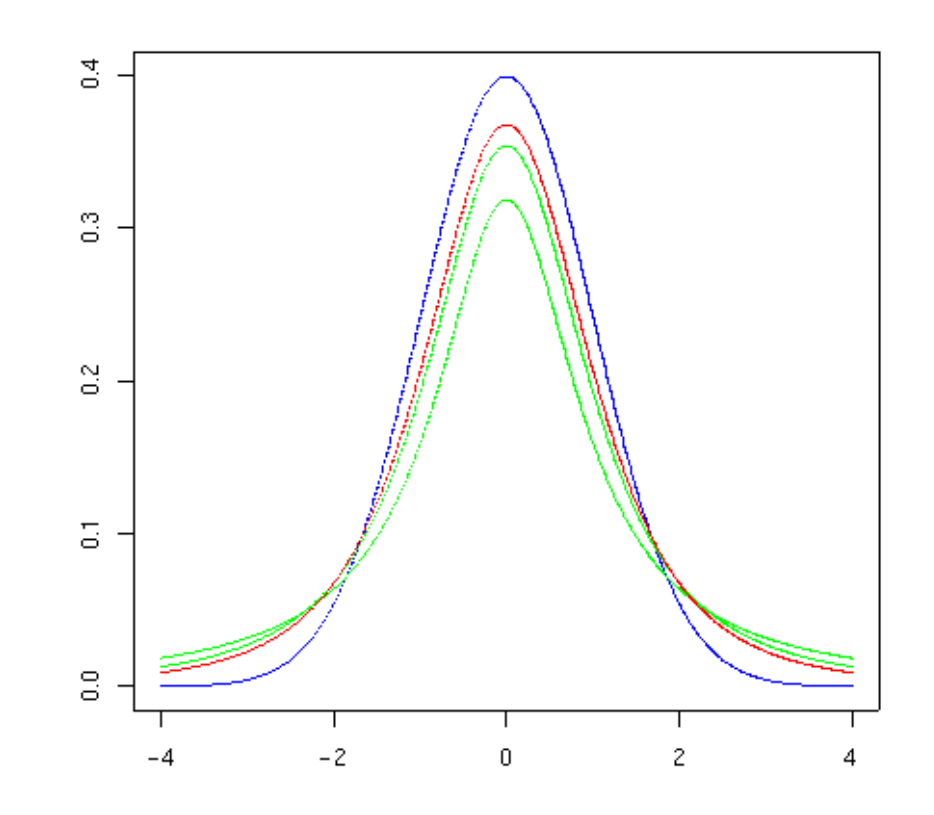

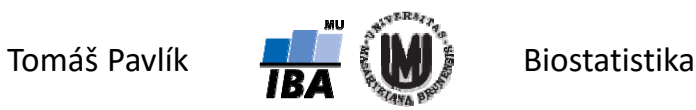

# 4. Intervalové odhady

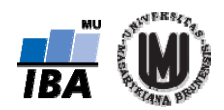

#### Co je super … pokračování

- Centrální limitní věta mi říká, že rozdělení pravděpodobnosti výběrového průměru můžu při dostatečném *n* aproximovat normálním rozdělením.
- Když provedu standardizaci, tak dokonce standardizovaným normálním rozdělením.

$$
\lim_{n\to\infty} P\left(\frac{\overline{X}_n-\mu}{\sigma/\sqrt{n}}\leq x\right)=\int_{-\infty}^x \frac{1}{\sqrt{2\pi}}e^{-u^2/2}du \quad \to \quad \frac{\overline{X}_n-\mu}{\sigma/\sqrt{n}}\sim N(0,1)
$$

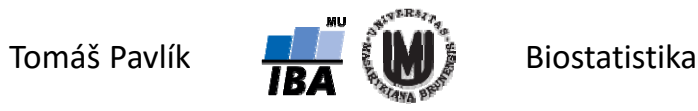

#### Interval spolehlivosti

Princip vytvoření intervalového odhadu pro výběrový průměr, respektive konstrukce intervalu spolehlivosti pro výběrový průměr, je shodný s teoretickým pozadím pravidla ± 3σ.

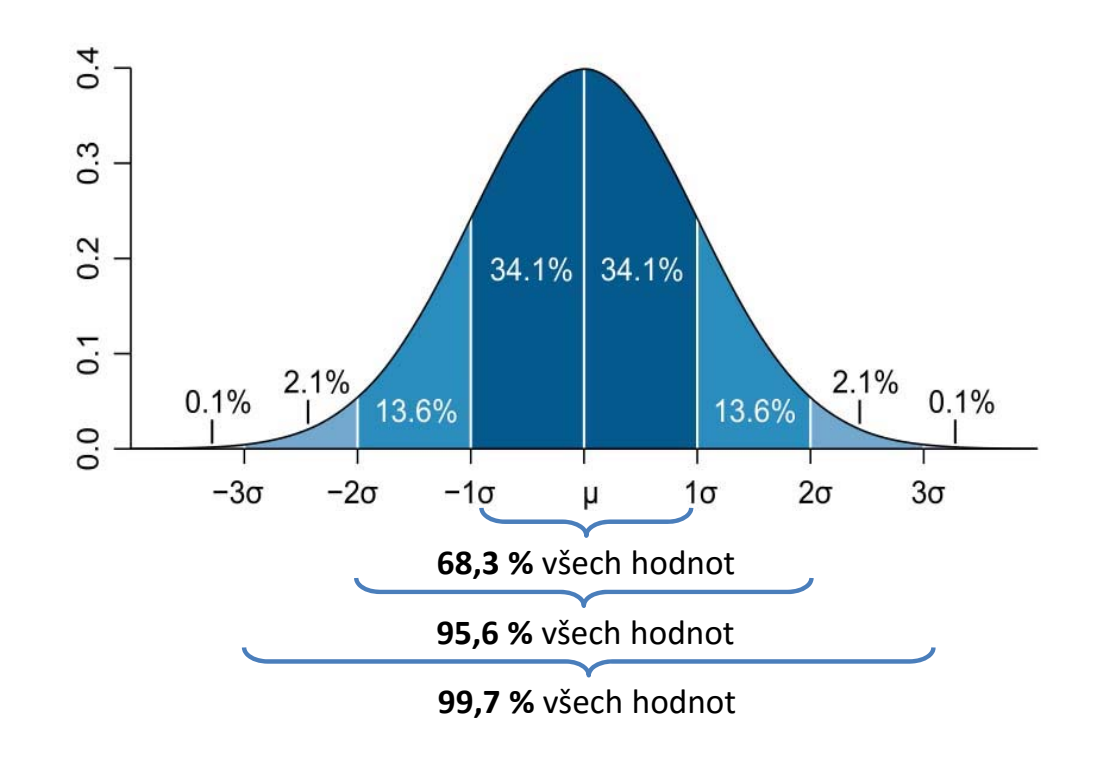

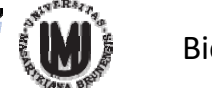

#### Připomenutí – kvantilová funkce

Inverzní funkce k distribuční funkci, výsledkem není pravděpodobnost, ale číslo na reálné ose, které odpovídá určité pravděpodobnosti.

 $\textsf{Distribu}$ ční funkce  $F(x) = P(X \leq x)$ Kvantilová funkce  $x_p = F^{-1}(P(X \leq x)) = F^{-1}(p)$ 

Spojitá náhodná veličina

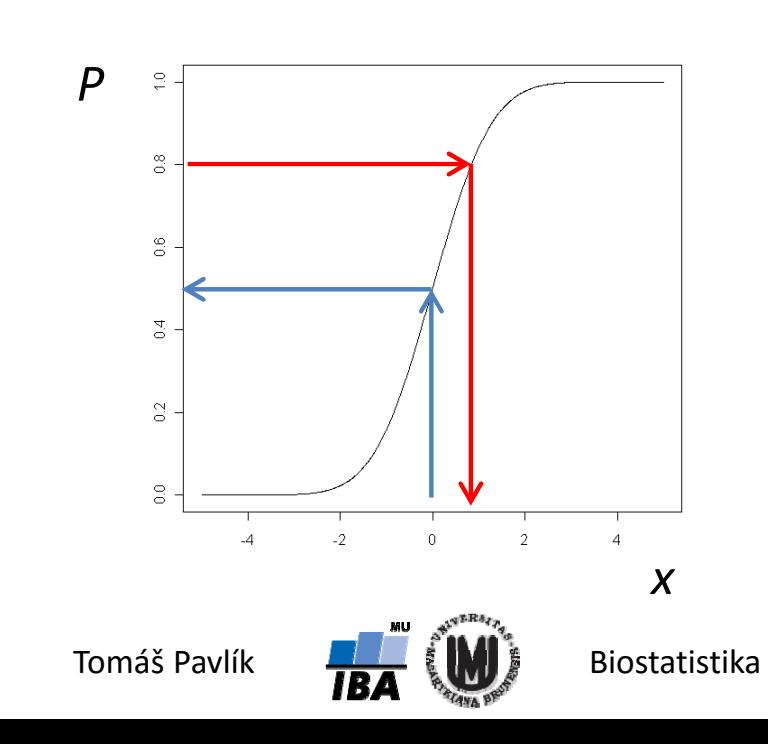

## Kvantily standardizovaného normální rozdělení

Oblast, kde se náhodná veličina se standardizovaným normálním rozdělením realizuje s pravděpodobností  $1 - \alpha$  lze vyjádřit pomocí následujícího vztahu:

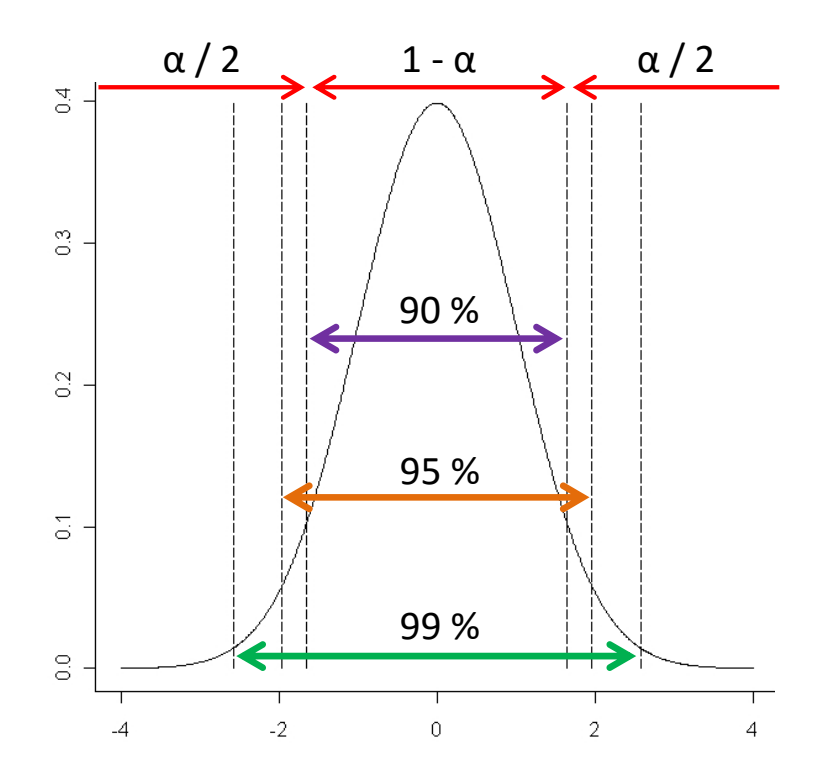

$$
P(z_{\alpha/2} \le Z \le z_{1-\alpha/2}) = F_{N(0,1)}(z_{1-\alpha/2}) - F_{N(0,1)}(z_{\alpha/2}) = 1 - \frac{\alpha}{2} - \frac{\alpha}{2} = 1 - \alpha
$$

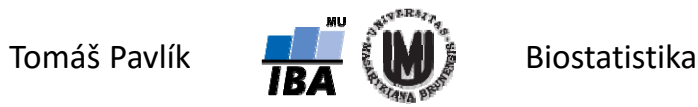

#### Kvantily standardizovaného normální rozdělení

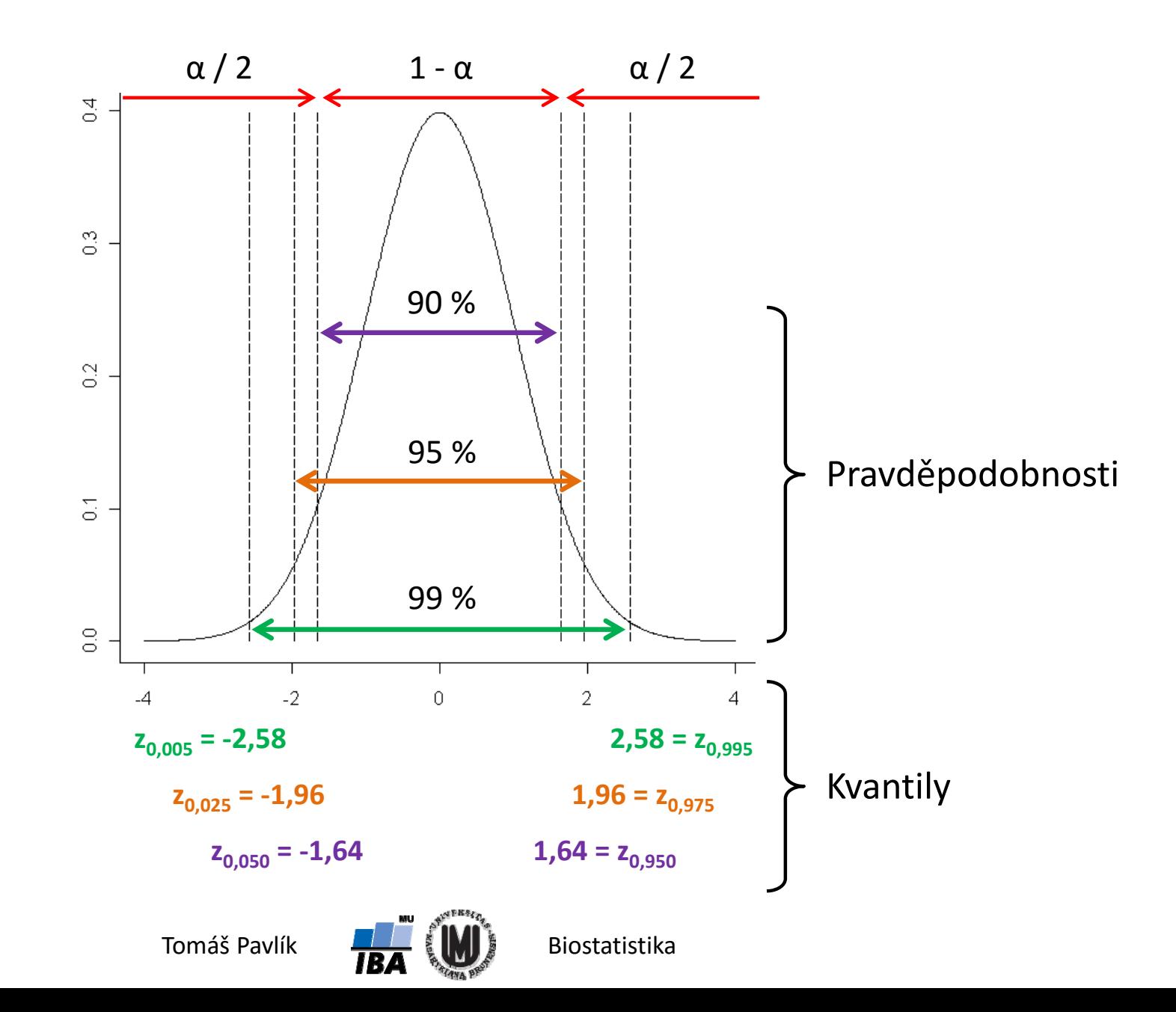

#### 100(1–α)% interval spolehlivosti pro μ

Máme náhodný výběr  $X^{}_1$ ,  $X^{}_2$ , …,  $X^{}_{\rm n}$  z normálního rozdělení.  $\; X^{}_i \sim N(\mu,\sigma^2)$ Budeme předpokládat, že σ známe!

 $\div$  **Z předchozího snímku víme, že platí:** 

$$
P(z_{\alpha/2} \le Z \le z_{1-\alpha/2}) = F_{N(0,1)}(z_{1-\alpha/2}) - F_{N(0,1)}(z_{\alpha/2}) = 1 - \frac{\alpha}{2} - \frac{\alpha}{2} = 1 - \alpha
$$

Když si rozepíšeme a upravíme výraz na levé straně, dostaneme:

$$
1 - \alpha = P(z_{\alpha/2} \le Z \le z_{1-\alpha/2}) = P(-z_{1-\alpha/2} \le Z \le z_{1-\alpha/2}) = P(-z_{1-\alpha/2} \le \frac{\overline{x} - \mu}{\sigma/\sqrt{n}} \le z_{1-\alpha/2})
$$
  
=  $P(-\frac{\sigma}{\sqrt{n}} z_{1-\alpha/2} \le \overline{X} - \mu \le \frac{\sigma}{\sqrt{n}} z_{1-\alpha/2}) = P(\overline{X} - \frac{\sigma}{\sqrt{n}} z_{1-\alpha/2} \le \mu \le \overline{X} + \frac{\sigma}{\sqrt{n}} z_{1-\alpha/2})$ 

100(1–α)% IS pro μ má tvar:  $(D,H)$  =  $(\bar X-\frac{\sigma}{\sqrt{n}}\, \bar z_{1-\alpha/2};\bar X+\frac{\sigma}{\sqrt{n}}\, \bar z_{1-\alpha/2})$  $\alpha_{\alpha/2}$ ;  $X+\frac{\sigma}{\sqrt{R}}$  $D,H$  ) = (  $X-\frac{\sigma}{\sqrt{n}}$   $z_{1-\alpha/2}$  ;  $X+\frac{\sigma}{\sqrt{n}}$   $z_{1-\alpha/2}$ 

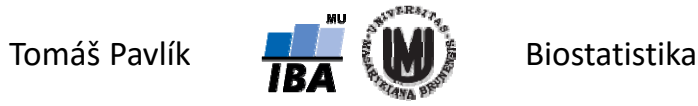

#### 100(1–α)% interval spolehlivosti pro μ

Co ten vzorec znamená?

$$
(D,H) = (X - \frac{\sigma}{\sqrt{n}} z_{1-\alpha/2}; X + \frac{\sigma}{\sqrt{n}} z_{1-\alpha/2})
$$
  

$$
\overline{X} \sim N(\mu, \frac{\sigma^2}{n})
$$
  

$$
SE(\overline{X}) = \sqrt{\frac{\sigma^2}{n}} = \frac{\sigma}{\sqrt{n}}
$$

Tedy zjednodušeně:

$$
100(1-\alpha)\% \text{ IS} = \overline{X} \pm z_{1-\alpha/2}SE(\overline{X})
$$

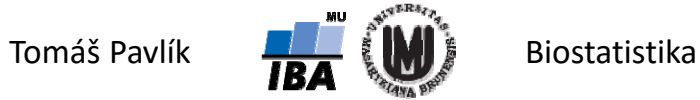

#### Interpretace intervalu spolehlivosti

- Poloha neznámého parametru je konstantní (jsme‐li frekventisti)!
- → 95% interval spolehlivosti má následující interpretaci:
	- Pokud bychom opakovaně vybírali skupiny subjektů o stejné velikosti ( *<sup>n</sup>*) a počítali výběrový průměr s 95% IS, pak 95 % těchto intervalů spolehlivosti neznámý parametr obsahuje a 5 % ho neobsahuje. Tedy 95% IS obsahuje neznámý parametr s rizikem α.

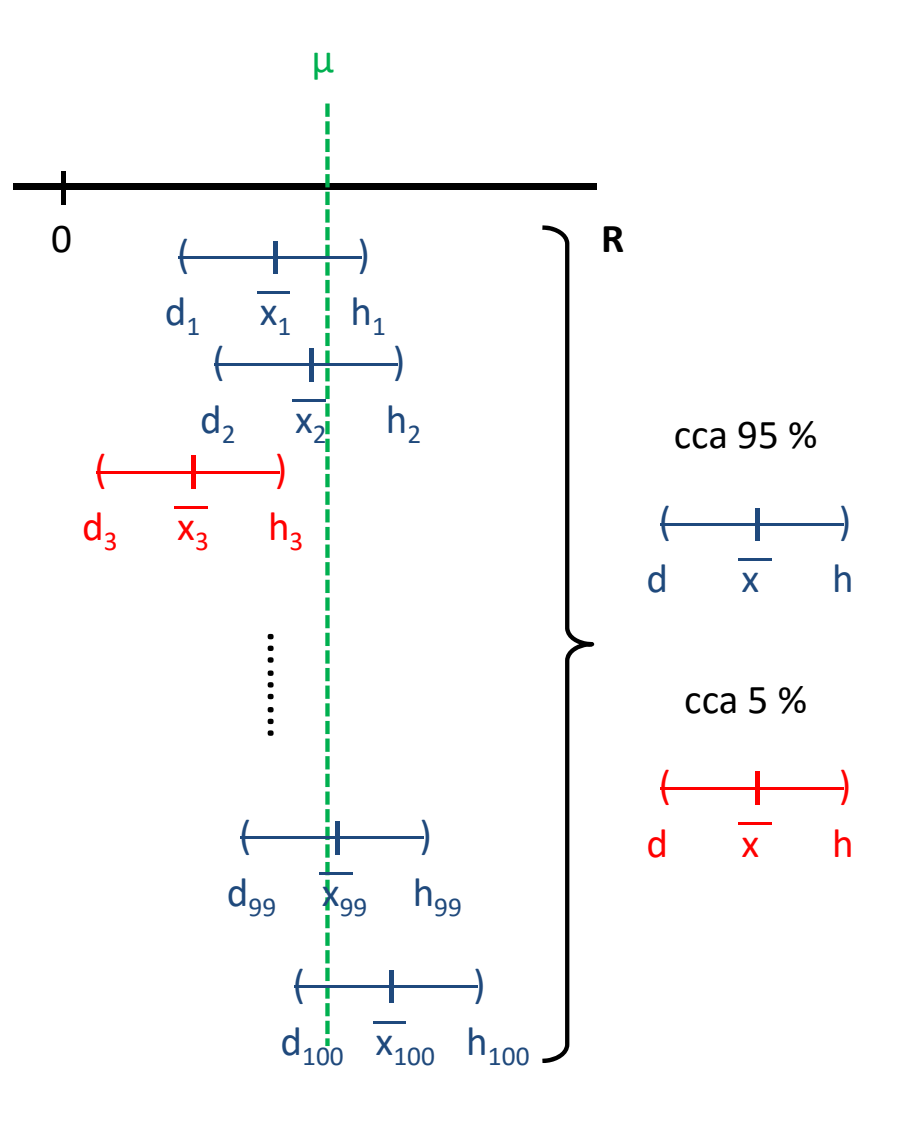

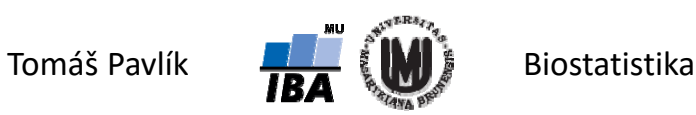

# Co když neznáme σ?

- V předchozím případě jsme předpokládali, že známe přesnou hodnotu rozptylu / směrodatné odchylky. To je v praxi nereálné!
- Musíme použít jinou statistiku s jiným rozdělením pravděpodobnosti.
- $\rightarrow$  Čím bychom mohli nahradit σ?
- **★K čemu to povede?**

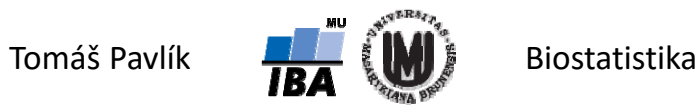

# Co když neznáme σ?

Musíme použít jinou testovou statistiku s jiným rozdělením pravděpodobnosti.

#### $\rightarrow$  Čím bychom mohli nahradit σ?

Logické je použít výběrovou směrodatnou odchylku *s*.

Náhrada ale není úplně jednoduchá – není to dosazení *s* za σ.

$$
s^{2} = \frac{1}{n-1} \sum_{i=1}^{n} (x_{i} - \overline{x})^{2}
$$

#### $K$  čemu to bude?

Pomocí *s* 2 vytvoříme statistiku s chí‐kvadrát rozdělením (χ 2) – tu pak použijeme pro vytvoření statistiky se Studentovým *t* rozdělením (viz přednáška o jednotlivých rozděleních pravděpodobnosti):

$$
X \sim N(0,1), Q \sim \chi^2(k) \rightarrow T = \frac{X}{\sqrt{Q/k}} \rightarrow T \sim t(k)
$$

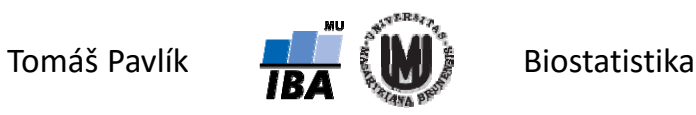

#### Co když neznáme σ?

→ Lze ukázat, že statistika 
$$
K = \frac{n-1}{\sigma^2} s^2 \sim \chi^2(n-1)
$$

Použijeme ještě standardizovanou normální veličinu  $Z = \frac{2\pi n}{\sqrt{2}} \sim N(0,1)$ / $\frac{P}{n} \sim N$  $Z = \frac{X}{A}$ *n*  $\sigma$  $=\frac{X_n-\mu}{\sqrt{m}}$ 

A obě dohromady použijeme pro vytvoření *T* statistiky:

$$
T = \frac{Z}{\sqrt{K/(n-1)}} = \frac{\sqrt{n}(\overline{X}_n - \mu)/\sigma}{\sqrt{(n-1)s^2/(n-1)\sigma^2}} = \frac{\overline{X}_n - \mu}{s/\sqrt{n}} \rightarrow T \sim t(n-1)
$$

 $\rightarrow$  Z toho plyne tvar 100(1–α)% intervalu spolehlivosti pro  $\mu$  v případě, že neznáme hodnotu σ:

$$
(D,H)=(\overline{X}-\frac{s}{\sqrt{n}}t_{1-\alpha/2}(n-1); \overline{X}+\frac{s}{\sqrt{n}}t_{1-\alpha/2}(n-1))
$$

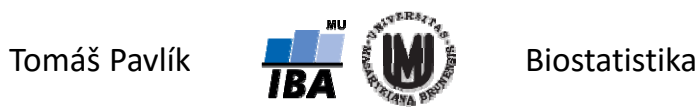

### Příklad – konstrukce intervalu spolehlivosti

Chceme sestrojit 95% IS pro odhad střední hodnoty systolického tlaku studentů vysokých škol.

$$
n = 100
$$
\n
$$
\overline{X}_n = 123,4 \text{ mm Hg}
$$
\n
$$
s = SD = 14,0 \text{ mm Hg}
$$
\n
$$
SE = 14 / \sqrt{100} = 1,4 \text{ mm Hg}
$$
\n
$$
t_{1-\alpha/2}(n-1) = 1,98 \qquad \longrightarrow \text{z tabulek}
$$

95% IS = 
$$
(D, H) = (\overline{X} - \frac{s}{\sqrt{n}} t_{1-\alpha/2}(n-1); \overline{X} + \frac{s}{\sqrt{n}} t_{1-\alpha/2}(n-1))
$$
  
95% IS =  $(D, H) = (123, 4 - \frac{14,0}{\sqrt{100}} t_{1-0,05/2}(99); 123, 4 + \frac{14,0}{\sqrt{100}} t_{1-0,05/2}(99))$   
95% IS =  $(D, H) = (120, 6; 126, 2)$ 

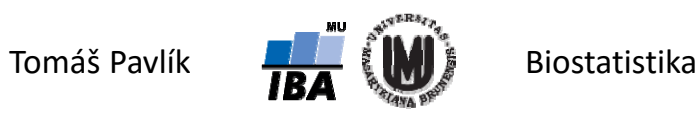

# Šířka intervalu spolehlivosti

Co ovlivňuje šířku intervalu spolehlivosti?

100(1-
$$
\alpha
$$
)% IS pro  $\mu = (D, H) = (\overline{X} - \frac{s}{\sqrt{n}} t_{1-\alpha/2}(n-1); \overline{X} + \frac{s}{\sqrt{n}} t_{1-\alpha/2}(n-1))$ 

- **1. Velikost vzorku**  s rostoucí velikostí vzorku je IS užší (máme více informace a odhad je přesnější), zároveň se kvantily *t* rozdělení blíží kvantilům standardizovaného normálního rozdělení.
- 2. Variabilita náhodné veličiny
- 3. Spolehlivost, kterou požadujeme

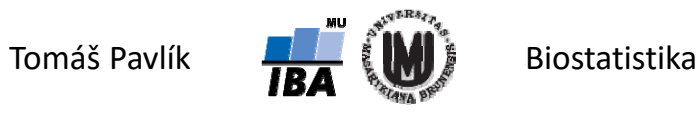

# Šířka intervalu spolehlivosti

Co ovlivňuje šířku intervalu spolehlivosti?

$$
100(1-\alpha)\% \text{ IS pro } \mu = (D,H) = (\bar{X} - \frac{s}{\sqrt{n}}t_{1-\alpha/2}(n-1); \bar{X} + \frac{s}{\sqrt{n}}t_{1-\alpha/2}(n-1))
$$

- 1. Velikost vzorku
- **2. Variabilita náhodné veličiny**  čím náhodná veličina vykazuje větší variabilitu, tím je IS pro odhad střední hodnoty širší, tedy odhad je méně přesný.
- 3. Spolehlivost, kterou požadujeme

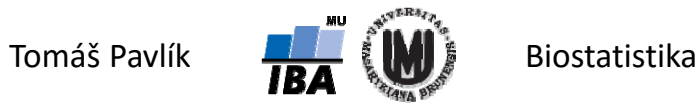

# Šířka intervalu spolehlivosti

**→ Co ovlivňuje šířku intervalu spolehlivosti?** 

$$
100(1-\alpha)\% \text{ IS pro } \mu = (D,H) = (\overline{X} - \frac{s}{\sqrt{n}} t_{1-\alpha/2}(n-1); \overline{X} + \frac{s}{\sqrt{n}} t_{1-\alpha/2}(n-1))
$$

- 1. Velikost vzorku
- 2. Variabilita náhodné veličiny
- **3. Spolehlivost, kterou požadujeme**  chceme‐li mít větší jistotu, že náš IS pokrývá neznámou střední hodnotu, IS musí být samozřejmě širší, stačí‐li nám menší spolehlivost, bude užší. Standardně se používá 95% IS (ale také 90% anebo 99%)

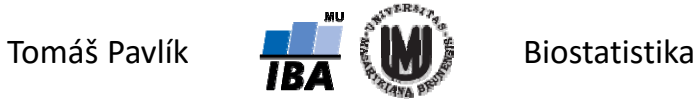

#### Poznámka 1

Lze vytvořit i IS pro odhad parametru σ, který je založen na již zmíněné statistice *K*. 1<u>and the company of the company of the company of the company of the company of the company of the company of the company of the company of the company of the company of the company of the company of the company of the com</u> *n*

$$
K=\frac{n-1}{\sigma^2}s^2\sim\chi^2(n-1)
$$

Lze vytvořit i IS pro odhad podílu dvou parametrů σ 1 a σ 2 (pomocí *F* statistiky). Ten lze použít pro hodnocení homogenity rozptylů dvou výběrů, která je jedním z předpokladů v testování hypotéz.

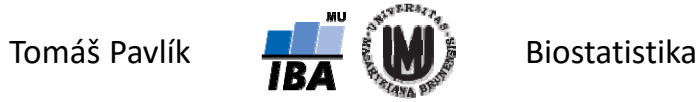

#### Poznámka 2

Velmi důležitý je i IS pro odhad střední hodnoty rozdílu dvou náhodných veličin.

$$
X \sim N(\mu_1, \sigma_1^2) \left\{ X \sim N(\mu_1, \frac{\sigma_1^2}{n_1}) \right\} \overline{X} \sim N(\mu_1, \frac{\sigma_1^2}{n_1}) \overline{X} - \overline{Y} \sim N(\mu_1 - \mu_2, \frac{\sigma_1^2}{n_1} + \frac{\sigma_2^2}{n_2})
$$

**Známe‐li σ 1 a σ <sup>2</sup>**, provedeme standardizaci a pak odvodíme 100(1‐α)% IS:

$$
1-\alpha = P(\overline{X} - \overline{Y} - z_{1-\alpha/2}\sqrt{\frac{\sigma_1^2}{n_1} + \frac{\sigma_2^2}{n_2}} \leq \mu_1 - \mu_2 \leq \overline{X} - \overline{Y} + z_{1-\alpha/2}\sqrt{\frac{\sigma_1^2}{n_1} + \frac{\sigma_2^2}{n_2}})
$$

**Neznáme-li σ<sub>1</sub> a σ<sub>2</sub>,** použijeme statistiky K<sub>1</sub> a K<sub>2</sub>, abychom se zbavili σ<sub>1</sub> a σ<sub>2</sub>, výsledná statistika má opět Studentovo *t* rozdělení.

$$
1-\alpha = P(X-Y-t_{1-\alpha/2}(v)\sqrt{\frac{s_1^2}{n_1}+\frac{s_2^2}{n_2}} \leq \mu_1-\mu_2 \leq X-Y+t_{1-\alpha/2}(v)\sqrt{\frac{s_1^2}{n_1}+\frac{s_2^2}{n_2}})
$$

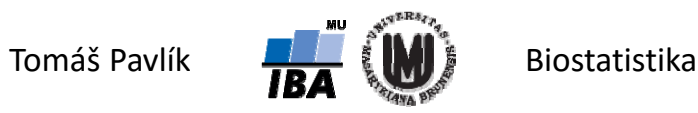

#### Příklad

Radiofrekvenční ablace tkáně slinivky břišní u prasat. Sledujeme vliv typu chlazení okolních struktur (A – žádné, B – průplach vodou) na největší rozměr nekrózy. Zajímá nás rozdíl v efektu obou typů chlazení a jeho 95% IS.

 $n_B = 17$  *i*  $\bar{x}_B = 21,8 \text{ mm}$  *SD<sub>B</sub>* = *s<sub>B</sub>* = 2,4 *SE<sub>B</sub>* = 2,4/ $\sqrt{17} = 0,58 \text{ mm}$  $n_A = 18$   $\bar{x}_A = 25,1 \text{ mm}$   $SD_A = s_A = 0,8$   $SE_A = 0,8 / \sqrt{18} = 0,19 \text{ mm}$ 

Dosadíme do vzorce s použitím příslušného *t* kvantilu:  $t_{0,975}(\nu)$  =  $2{,}03$ 

$$
1 - \alpha = P(\bar{x}_A - \bar{x}_B - t_{1-\alpha/2}(\nu)) \sqrt{\frac{s_A^2}{n_A} + \frac{s_B^2}{n_B}} \le \mu_A - \mu_B \le \bar{x}_A - \bar{x}_B + t_{1-\alpha/2}(\nu) \sqrt{\frac{s_A^2}{n_A} + \frac{s_B^2}{n_B}})
$$
  
=  $P(3,3 - t_{0,975}(\nu)) \sqrt{\frac{0.8^2}{18} + \frac{2.4^2}{17}} \le \mu_A - \mu_B \le 3,3 + t_{0,975}(\nu) \sqrt{\frac{0.8^2}{18} + \frac{2.4^2}{17}})$ 

 $P(2,1 \leq \mu_A - \mu_B \leq 4,5)$ 

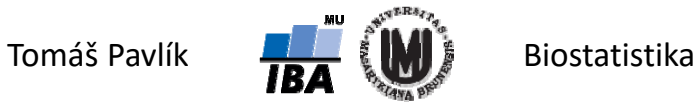

#### Poznámka 3

Interval spolehlivosti počítá pouze s variabilitou danou náhodným výběrem, nepočítá se zdroji systematického zkreslení.

#### **Příklady**:

- Měření krevního tlaku může být systematicky zkresleno starým měřidlem ("technical bias").
- Měření krevního tlaku může být systematicky zkresleno tím, že se do studie přihlásí pouze určitá skupina osob ("selection bias").

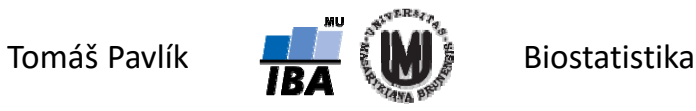

# Poděkování…

Rozvoj studijního oboru "Matematická biologie" PřF MU Brno je finančně podporován prostředky projektu ESF č. CZ.1.07/2.2.00/07.0318 "Víceoborová inovace studia Matematické biologie" a státním rozpočtem České republiky

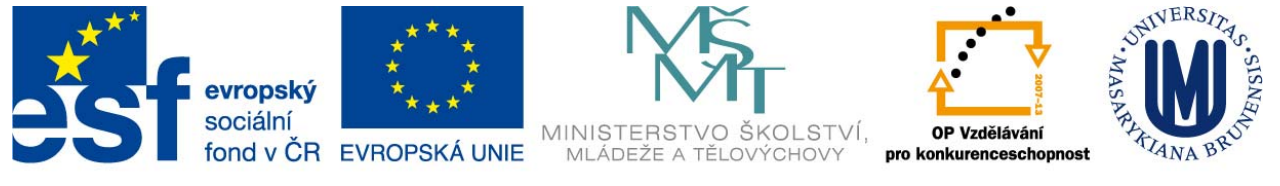

INVESTICE DO ROZVOJE VZDĚLÁVÁNÍ

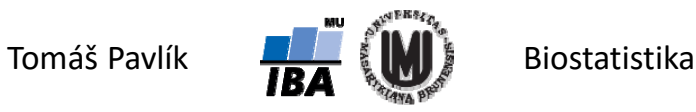